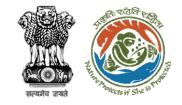

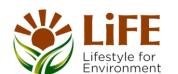

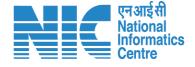

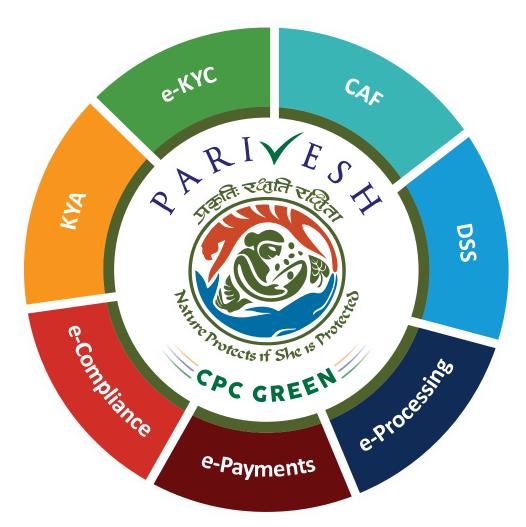

# User Manual for Forest Clearance Role Name-DFO

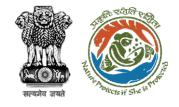

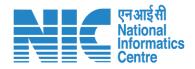

## Purpose of the manual

This manual aims at providing step-by-step instructions that would aid in navigating through DFO dashboard. It also covers detailed information about operations, standards & guidelines, and functionalities of the envisaged PARIVESH porta

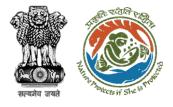

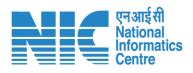

#### **Roles in Forest Clearance-**

1. User Agency

#### **State-Level Users:**

- 1. Divisional Forest Officer (DFO)
- 2. Nodal Officer
- 3. Member Secretary
- 4. Chief Conservator of Forest/Conservator of Forest
- 5. Principal Chief Conservator of Forest
- 6. State Secretary (SS)

#### **IRO Level Users:**

- 1. Technical Officer (TO)
- Assistant Inspector General of Forest (AIG)
- 3. Deputy Inspector General of Forest (DIG)
- 4. IRO Head

#### **Ministry Level Users:**

- 1. Technical Officer (TO)
- Assistant Inspector General of Forest (AIGF)
- Deputy Inspector General of Forest (DIGF)
- 4. Inspector General of Forest (IGF)
- 5. Additional Director General of Forest (ADGF)
- 6. Director General of Forest (DGF)
- 7. Secretary

This manual

pertains to DFO Role

- 8. Hon'ble Minister of State: MoS
- 9. Hon'ble Minister, MoEFCC: Central Minister Level User or MoE

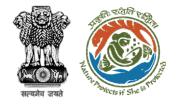

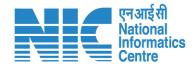

#### **Forest Clearance**

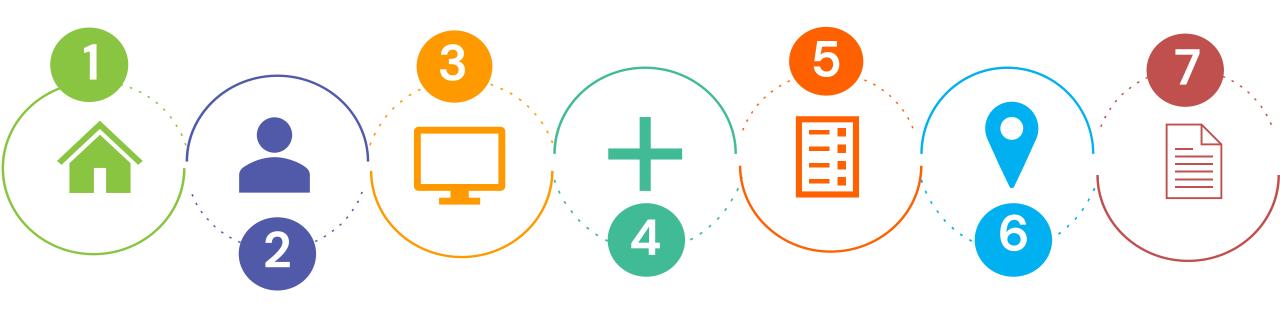

Homepa

Login

Dashboard

Scrutinize the proposal

Fills part II

Submit Proposal

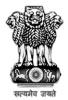

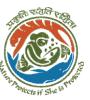

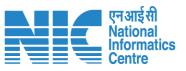

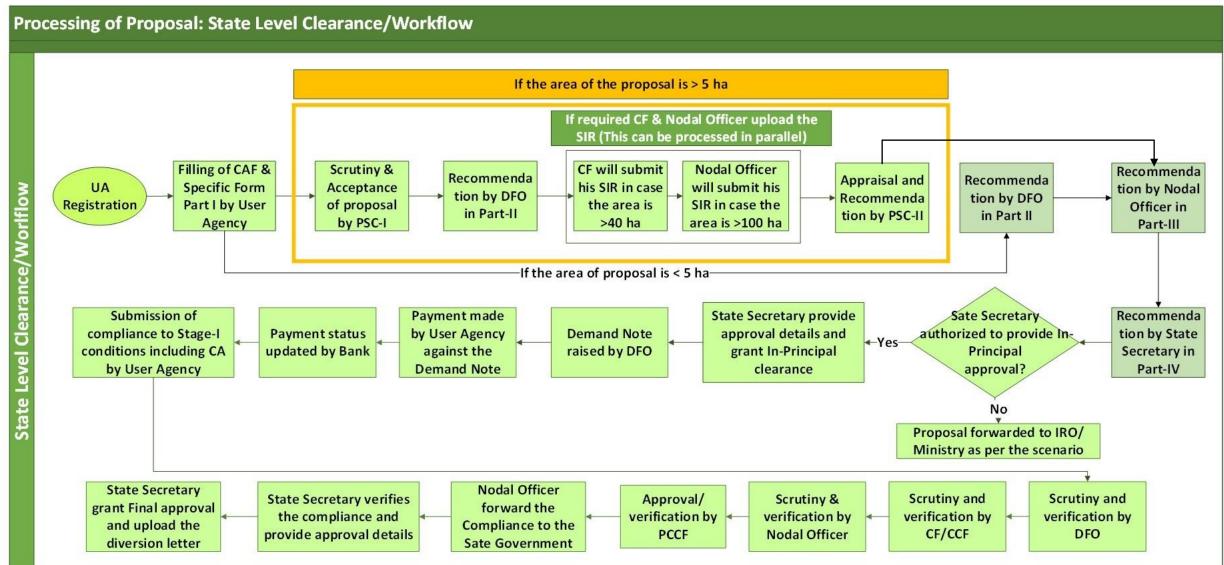

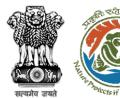

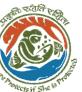

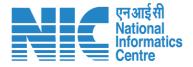

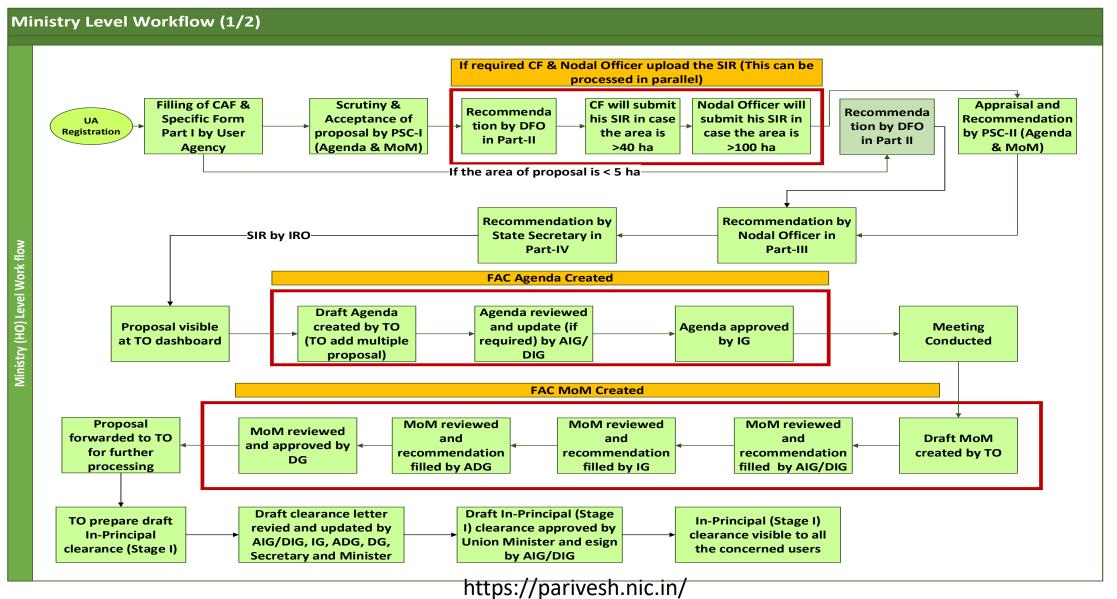

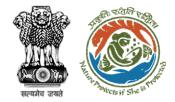

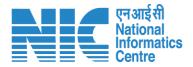

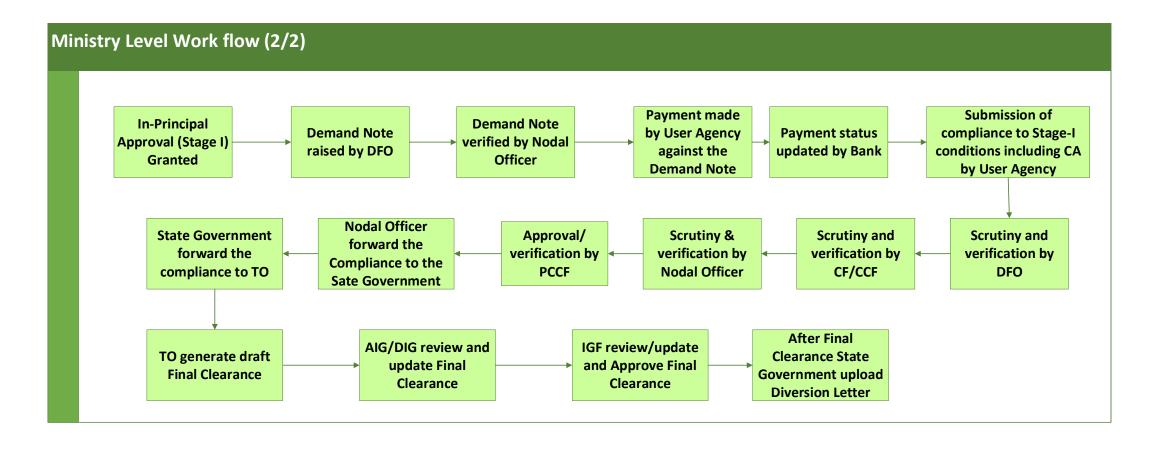

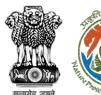

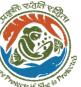

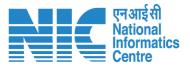

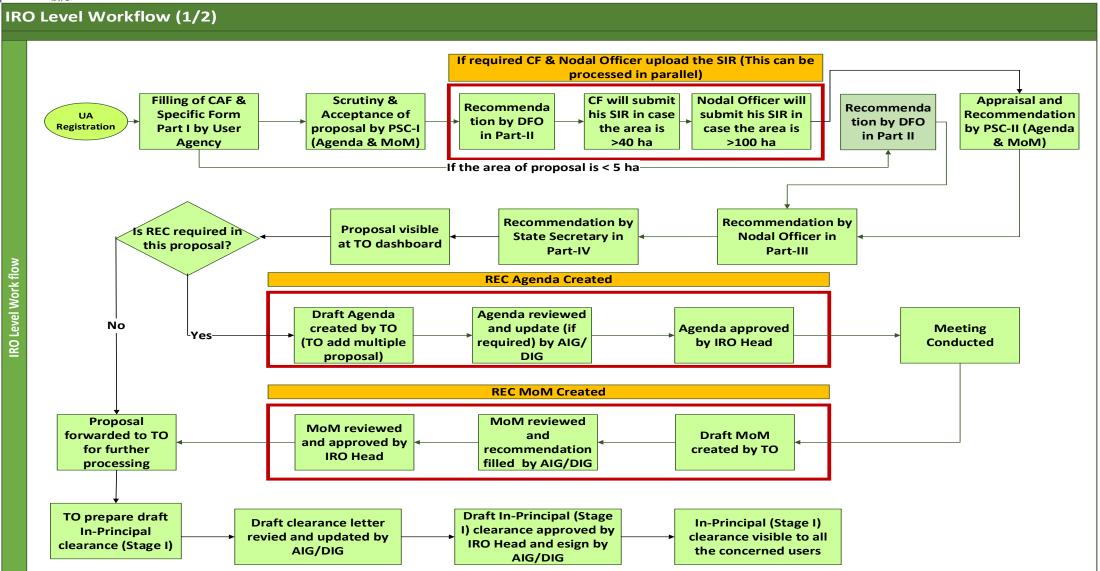

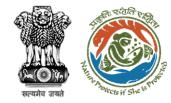

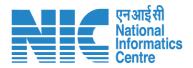

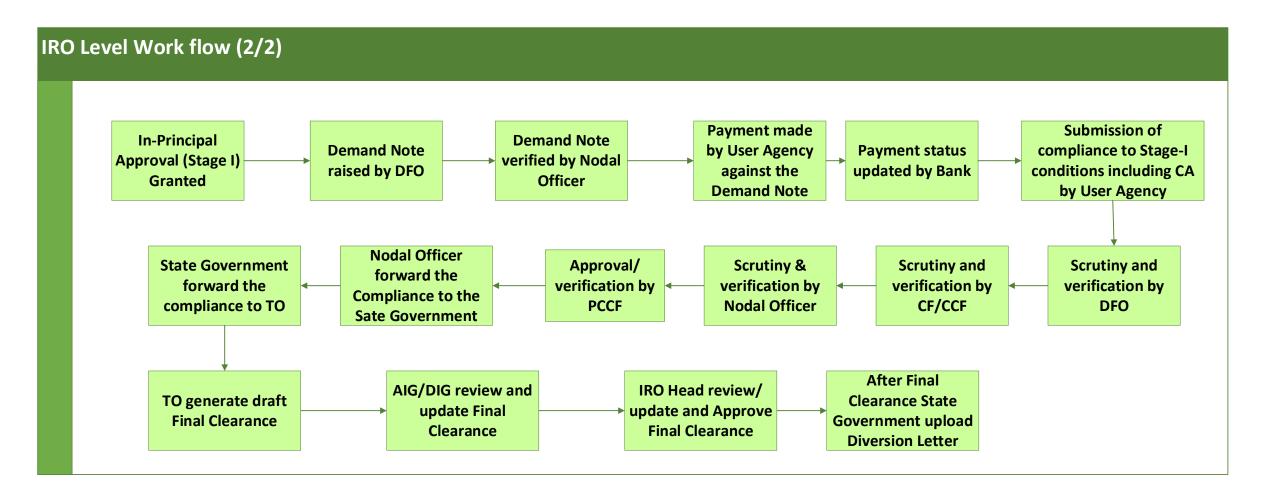

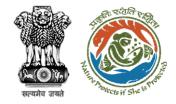

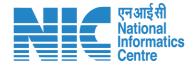

# **PARIVESH Home Page**

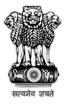

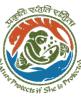

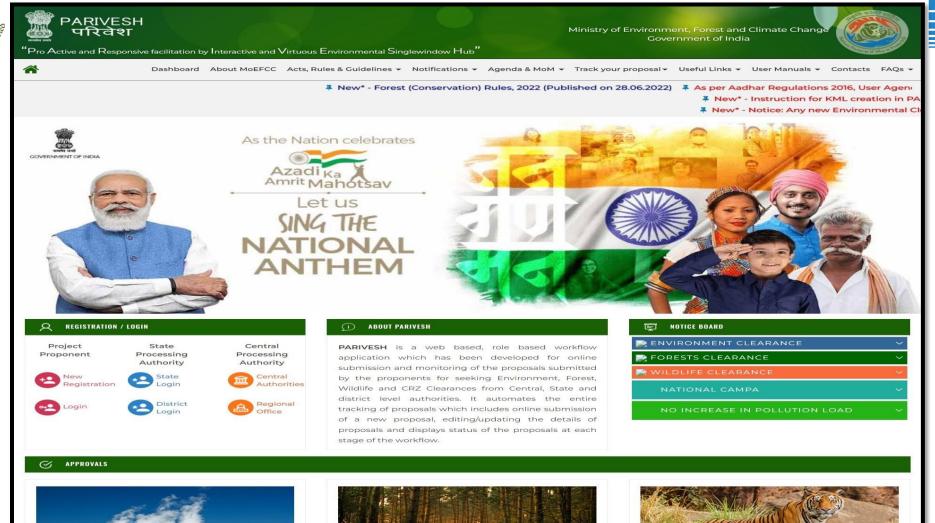

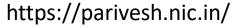

FOREST CLEARANCE

**ENVIRONMENT CLEARANCE** 

WILDLIFE CLEARANCE

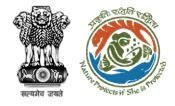

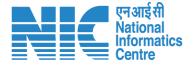

# **DFO Login**

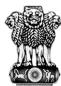

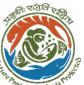

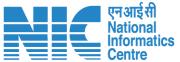

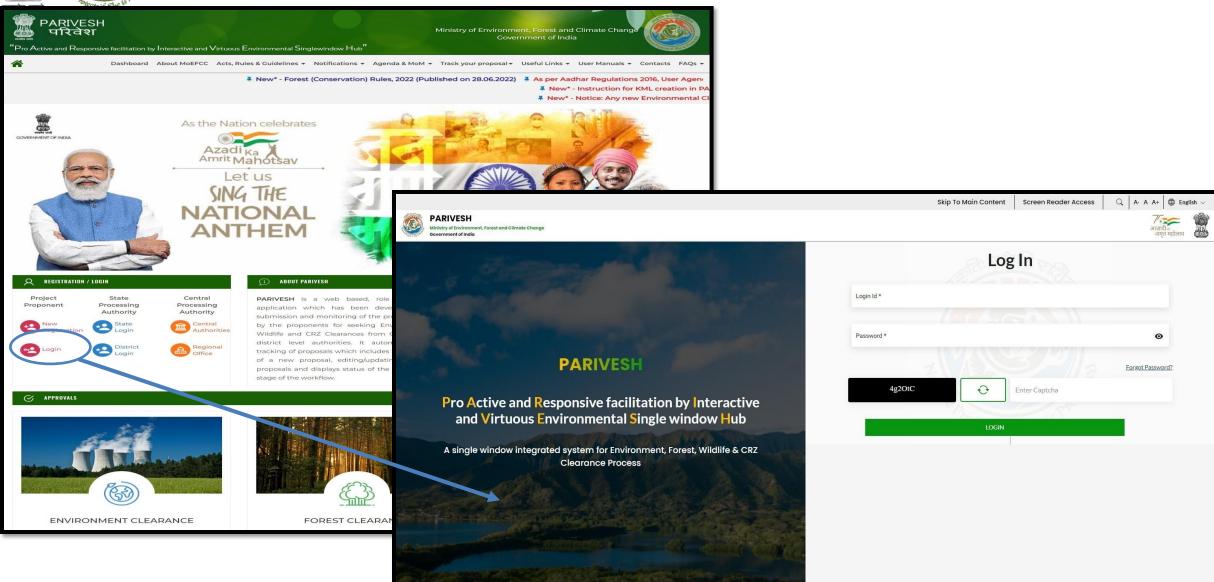

https://parivesh.nic.in/

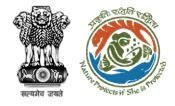

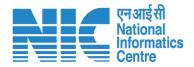

## **DFO Dashboard**

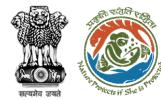

User can view all the Agenda

User can view all the MoM

User can view the list of all the proposals

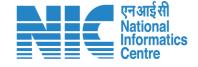

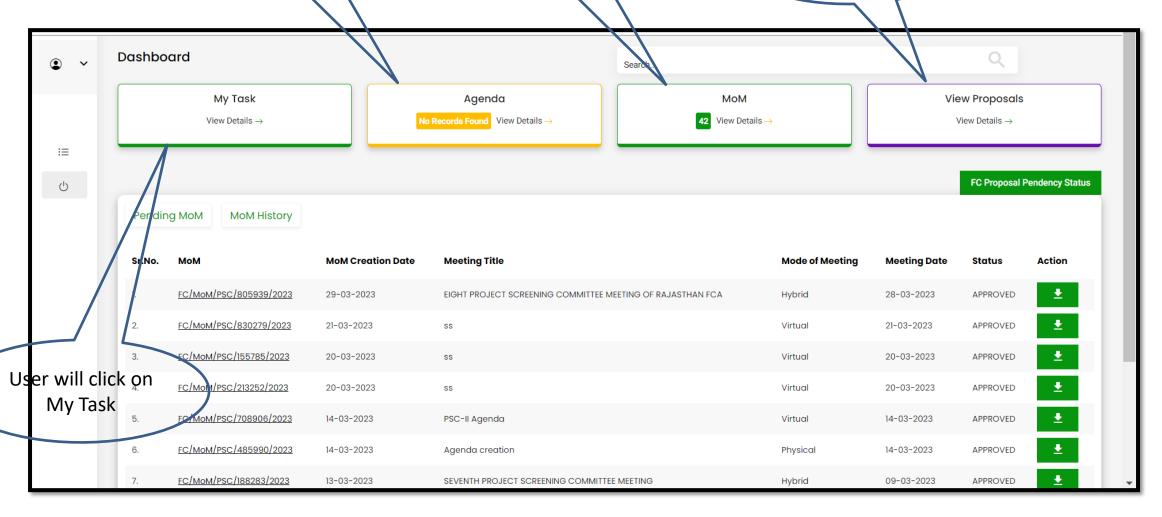

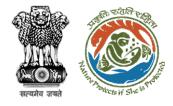

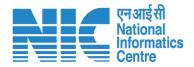

# **DFO My Task**

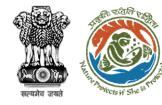

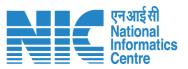

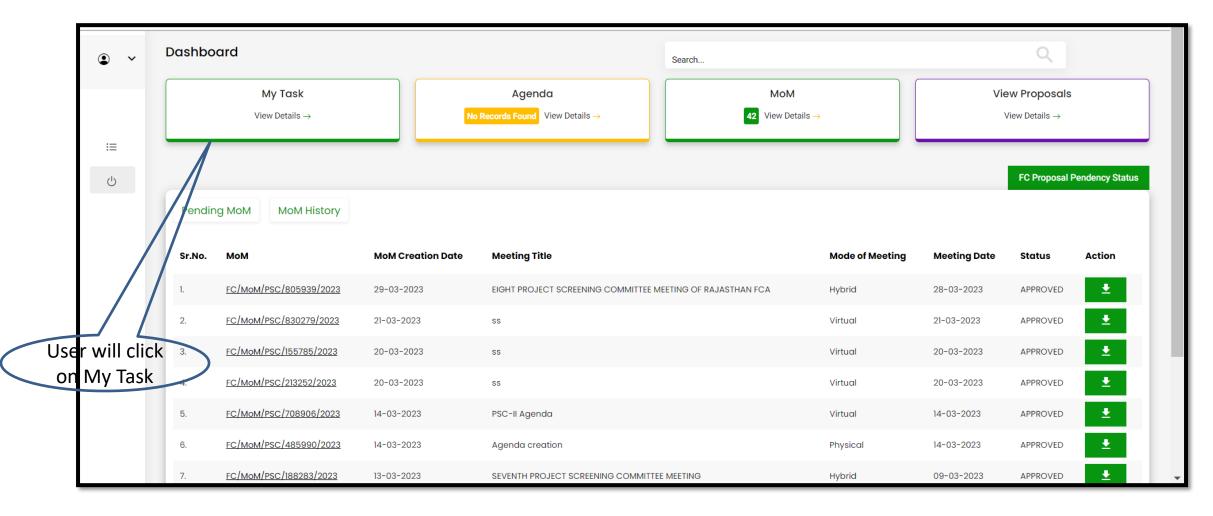

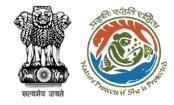

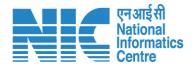

In My Task user will find the list of proposal

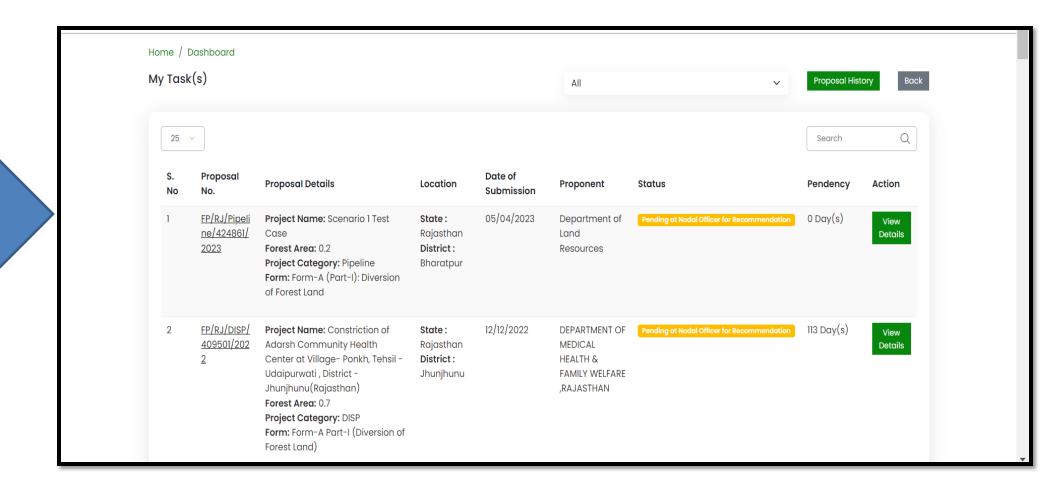

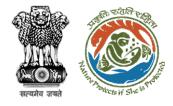

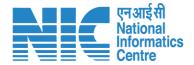

# **DFO View Details**

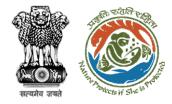

User will click on View Details

User can search the required proposal

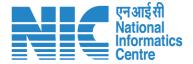

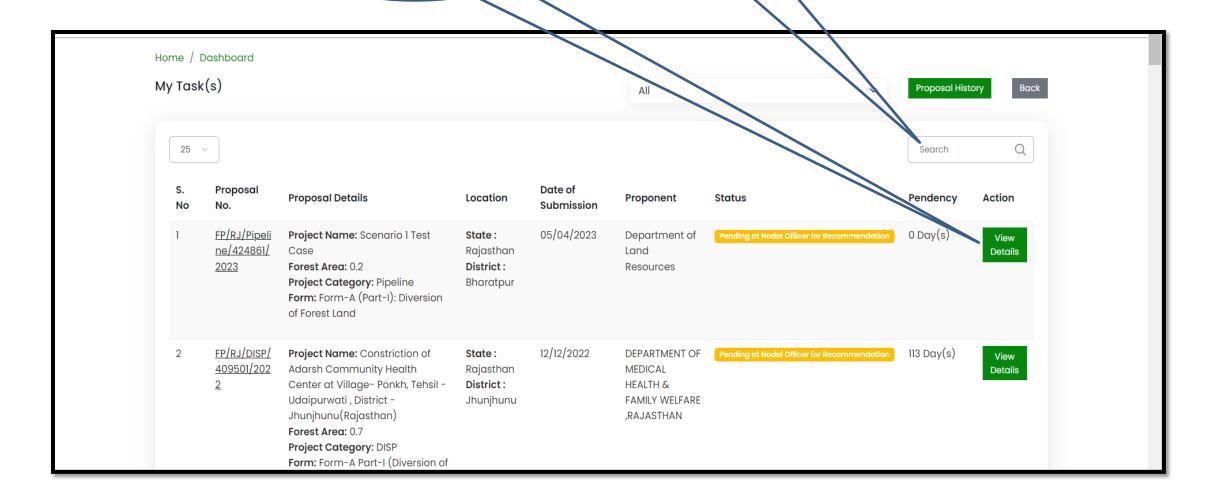

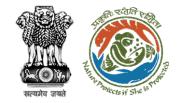

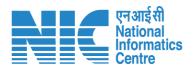

User will find the details of proposal

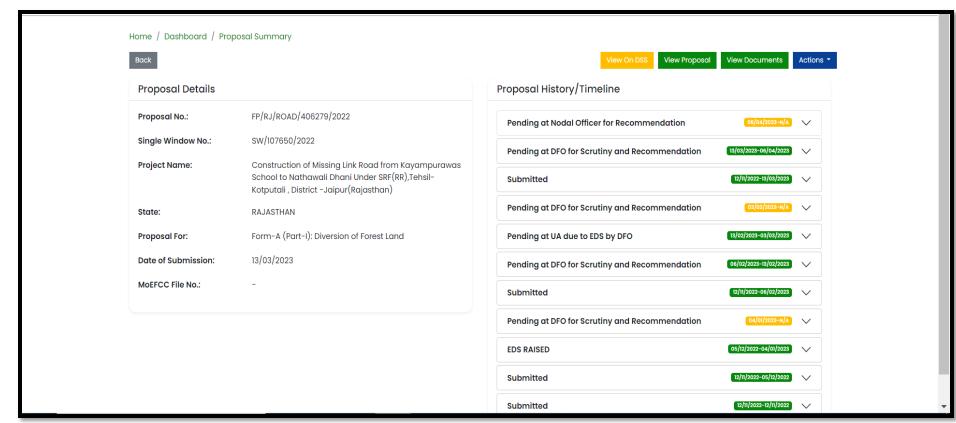

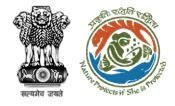

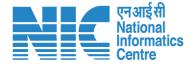

# **DFO View Proposal**

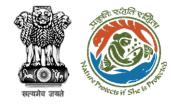

User will click on
View Proposal to
find all the details of
the proposal

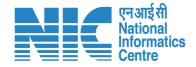

| Home / Dashboard / Pro | posal Summary                                                                                                    |                                                |                        |
|------------------------|----------------------------------------------------------------------------------------------------|------------------------------------------------|------------------------|
| Back                   |                                                                                                    | View On DSS View Proposal                      | View Documents Actions |
| Proposal Details       |                                                                                                    | Proposal History/Timeline                      |                        |
| Proposal No.:          | FP/RJ/ROAD/406279/2022                                                                                                    | Pending at Nodal Officer for Recommendation    | 06/04/2023-N/A         |
| Single Window No.:     | sw/107650/2022                                                                                                    | Pending at DFO for Scrutiny and Recommendation | 13/03/2023-06/04/2023  |
| Project Name:          | Construction of Missing Link Road from Kayampurawas<br>School to Nathawali Dhani Under SRF(RR),Tehsil-<br>Kotputali , District -Jaipur(Rajasthan) | Submitted                                      | 12/11/2022-13/03/2023  |
| State:                 | RAJASTHAN                                                                                                    | Pending at DFO for Scrutiny and Recommendation | 03/03/2023-N/A         |
| Proposal For:          | Form-A (Part-I): Diversion of Forest Land                                                                                                    | Pending at UA due to EDS by DFO                | 13/02/2023-03/03/2023  |
| Date of Submission:    | 13/03/2023                                                                                                    | Pending at DFO for Scrutiny and Recommendation | 06/02/2023-13/02/2023  |
| MoEFCC File No.:       | -                                                                                                    | Submitted                                      | 12/11/2022-06/02/2023  |
|                        |                                                                                                    | Pending at DFO for Scrutiny and Recommendation | 04/01/2023-N/A         |
|                        |                                                                                                    | EDS RAISED                                     | 05/12/2022-04/01/2023  |
|                        |                                                                                                    | Submitted                                      | 12/11/2022-05/12/2022  |
|                        |                                                                                                    | Submitted                                      | 12/11/2022-12/11/2022  |

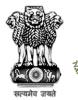

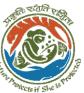

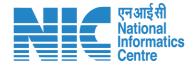

| भारत सरकार   Govern              | nment of India                                                         | ⊕ Englis                    |                          |                                |                                                                |                                   |
|----------------------------------|------------------------------------------------------------------------|-----------------------------|--------------------------|--------------------------------|----------------------------------------------------------------|-----------------------------------|
| परिवेश<br>PARI√ES<br>(CPC GREEN) | पर्यावरण, वन और जलवायु परिवर्तन मंद<br>SH Ministry of Environment, For |                             |                          |                                | 6                                                              | Life<br>Sharafara<br>अमृत महोत्सव |
|                                  |                                                                        |                             |                          |                                |                                                                | Θ                                 |
|                                  | Project Name:                                                          | Scenario 1 Test Case        |                          | Single Window Number:          | SW/125048/2023                                                 |                                   |
|                                  |                                                                        |                             |                          | Proposal Number:               | FP/RJ/Pipeline/424861/2023                                     |                                   |
|                                  | State:                                                                 | RAJASTHAN                   |                          | Current Status:                | Pending at DFO for Scrutiny and Recommen                       | ndation                           |
|                                  | Submission Date:                                                       | 05/04/2023                  |                          |                                |                                                                |                                   |
|                                  | Project Details Location of Project                                    | ect Project Activity Others | 5<br>Project Details Pro | posed Land Afforestation Other | g 0<br>ers Category Specific Additional<br>Details Information | Undertaking                       |
|                                  |                                                                        |                             |                          |                                |                                                                |                                   |

This icon can be used to download the Proposal Details [CAF and Form-A Part-I (Diversion of Forest Land)]

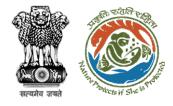

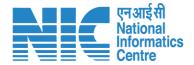

### **DFO View on DSS**

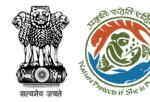

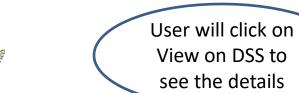

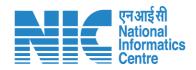

| Back                               |                                                                                                    | View On DSS View Proposal View Documents Actions ▼     |                       |  |
|------------------------------------|----------------------------------------------------------------------------------------------------|--------------------------------------------------------|-----------------------|--|
| Proposal Details                   |                                                                                                    | Proposal History/Timeline                              |                       |  |
| Proposal No.:                      | FP/RJ/ROAD/403707/2022                                                                                                    | Pending at Nodal Officer due to EDS by State Secretary | 13/04/2023-N/A        |  |
| Single Window No.:                 | sw/105305/2022                                                                                                    | Pending at DFO due to EDS by Nodal Officer             | 03/04/2023-13/04/2023 |  |
| Project Name:                      | Construction of Approach Road for Proposed Indian Oil Corporation Ltd. Retail Outlet on Didwana - Nagaur                                                         | Pending at Nodal Officer for Recommendation            | 10/03/2023-03/04/2023 |  |
|                                    | Road (SH-60) between KM Stone No. 70-71 (Chainage:<br>70+685.00 - 70+720.00) RHS in Khasra No. 623, At<br>Village - Ransisar Jatan, Tehsil - Didwana, District - | Pending at DFO due to EDS by Nodal Officer             | 15/02/2023-10/03/2023 |  |
|                                    | Nagaur, Rajasthan                                                                                                    | Pending at State Nodal Officer                         | 29/01/2023-15/02/2023 |  |
| State:                             | RAJASTHAN  Form-A (Part-I): Diversion of Forest Land                                                                                                    | Pending at UA for Nodal EDS Reply                      | 16/01/2023-29/01/2023 |  |
| Proposal For:  Date of Submission: | 27/11/2022                                                                                                    | Pending at State Nodal Officer                         | 15/12/2022-16/01/2023 |  |
| MoEFCC File No.:                   | -                                                                                                    | Pending at DFO for Scrutiny and Recommendation         | 27/11/2022-15/12/2022 |  |
|                                    |                                                                                                    | Pending at UA due to EDS by DFO                        | 23/11/2022-27/11/2022 |  |
|                                    |                                                                                                    | Pending at DFO for Scrutiny and Recommendation         | 20/11/2022-23/11/2022 |  |

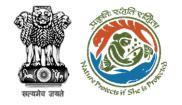

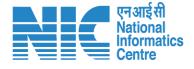

User will use the DSS tool to take the decision

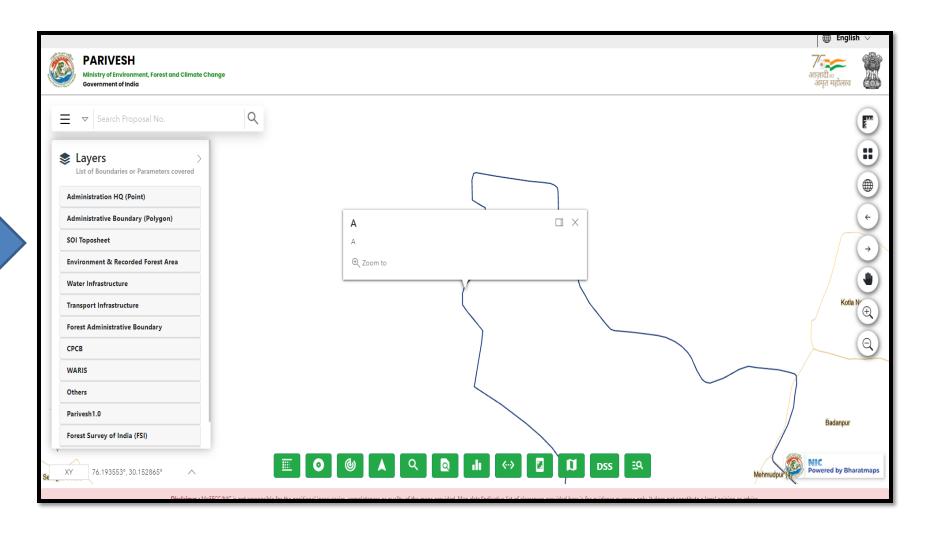

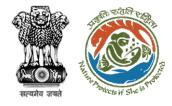

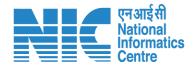

### **DFO View Document**

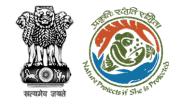

User will click on View
Document to view all the
documents of the
proposal

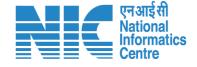

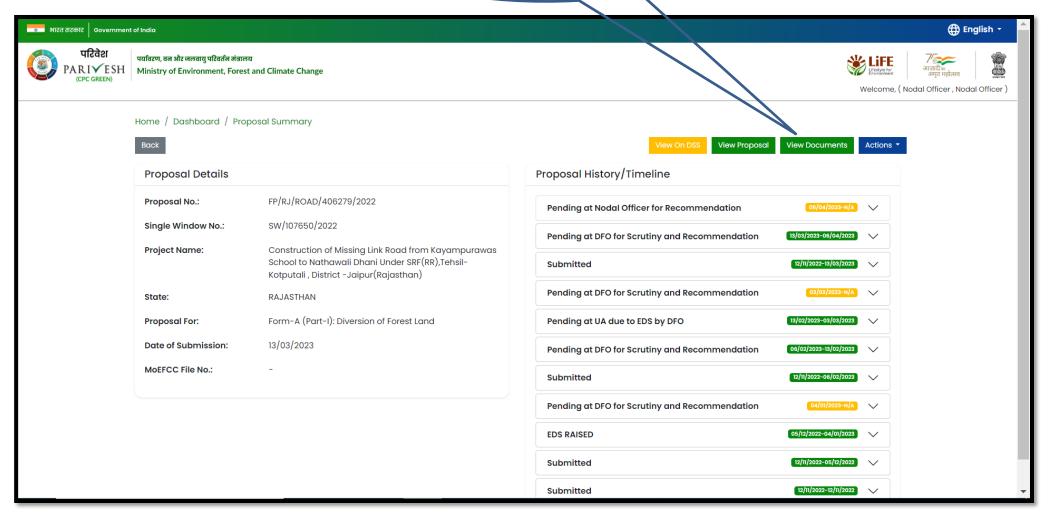

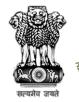

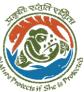

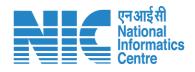

User will find all the documents attached in the proposal

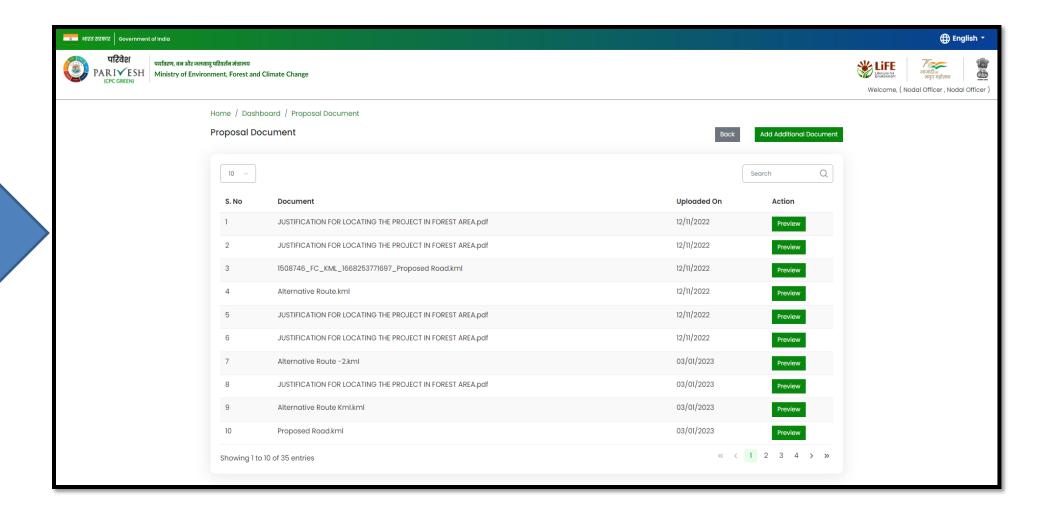

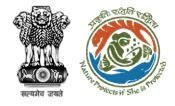

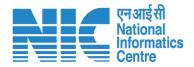

## **DFO Raise EDS**

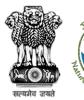

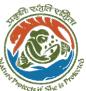

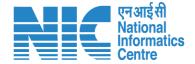

# User will click on Raise EDS

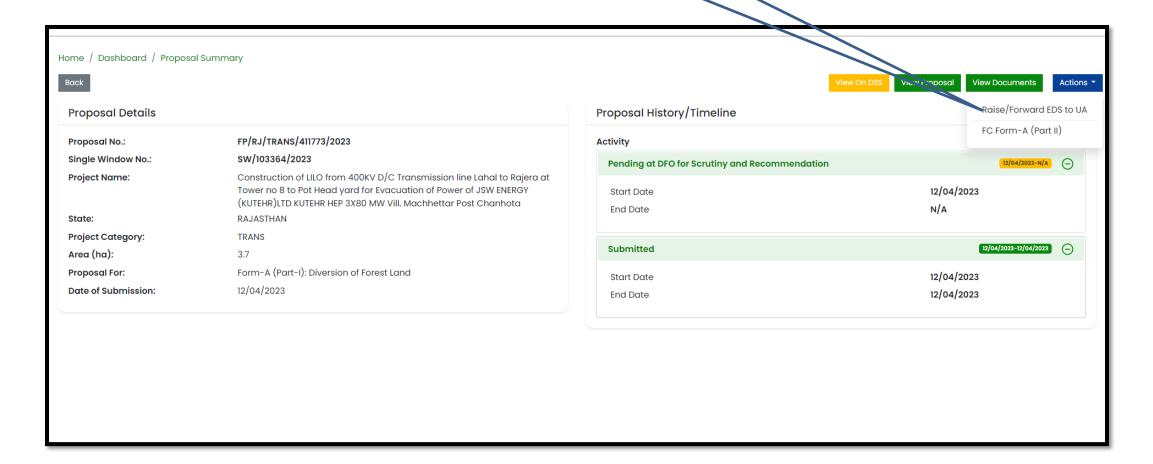

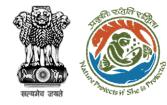

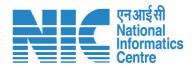

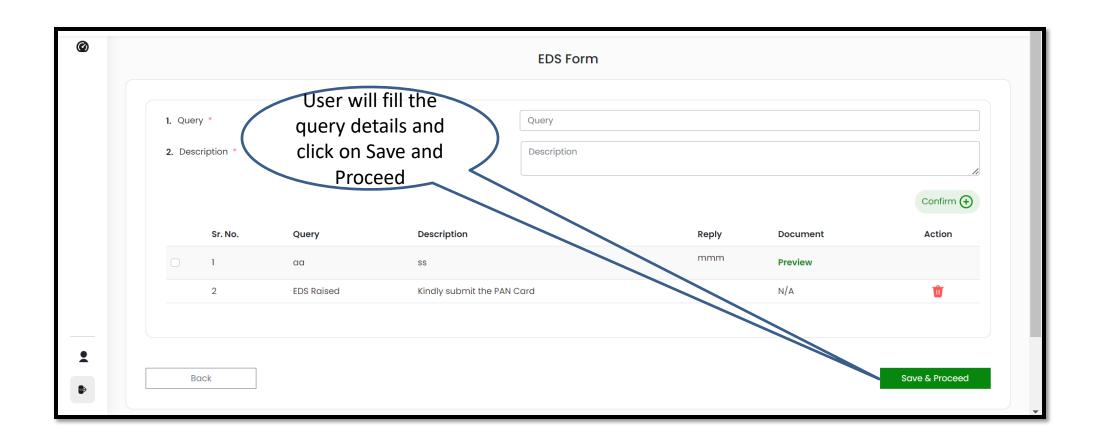

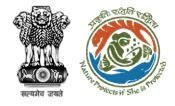

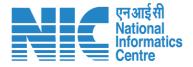

# **DFO fills FC Form Part II**

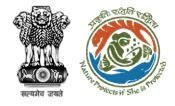

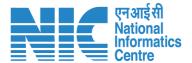

# User will click on FC Form A (Part II)

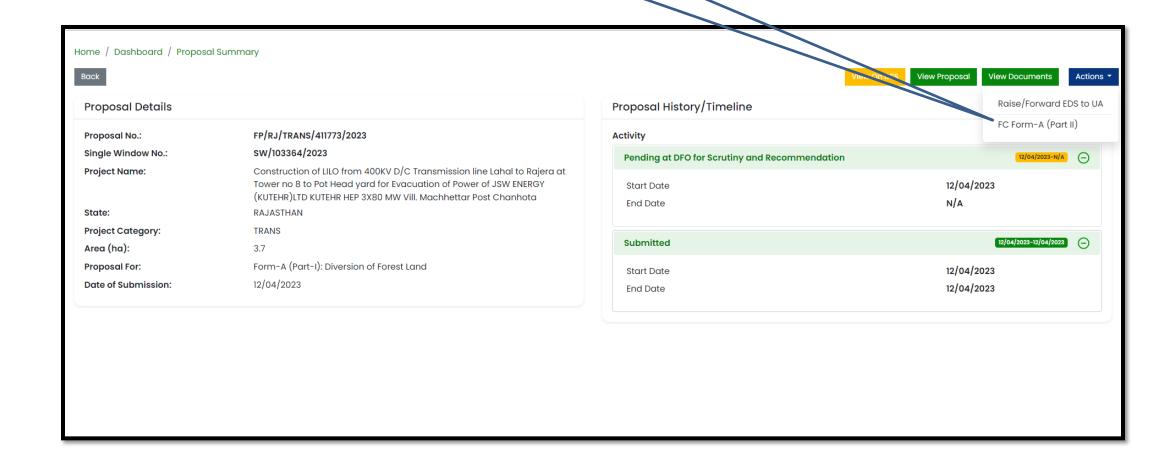

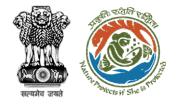

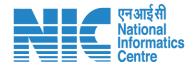

User will fill in the required details of the FC Form Part II and submit

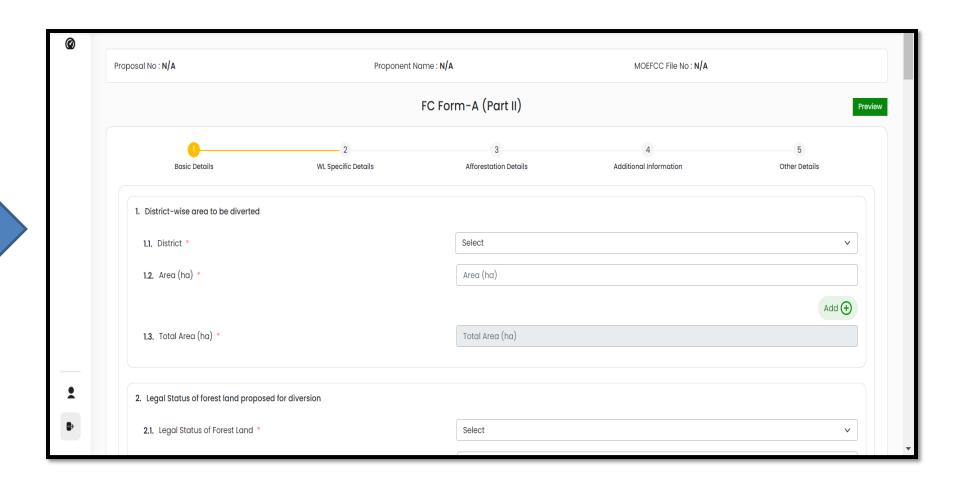

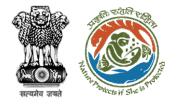

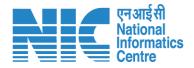

## **Stage II Clearance by State Government**

## **Demand Note Raised by DFO**

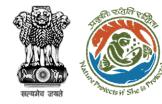

एनआईसी National Informatics Centre

Once In-Principal clearance (Stage-I) is granted then DFO will raise the Demand Note

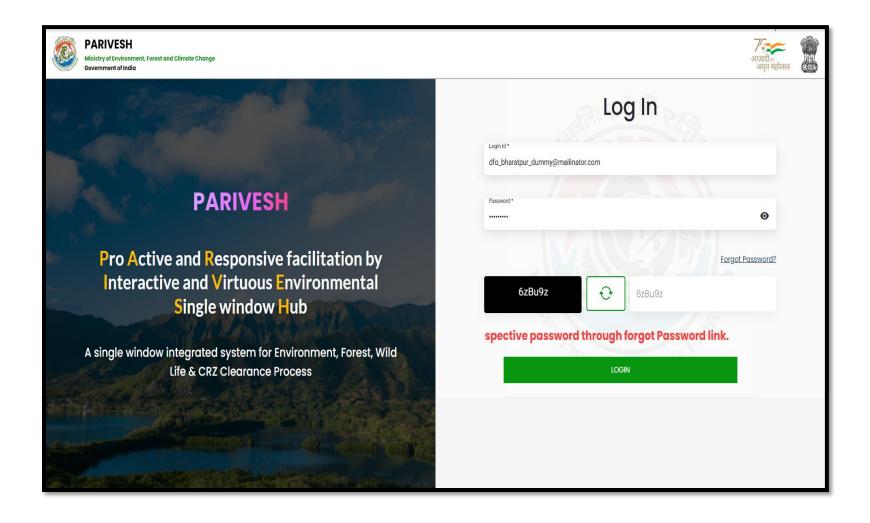

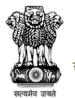

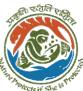

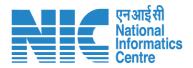

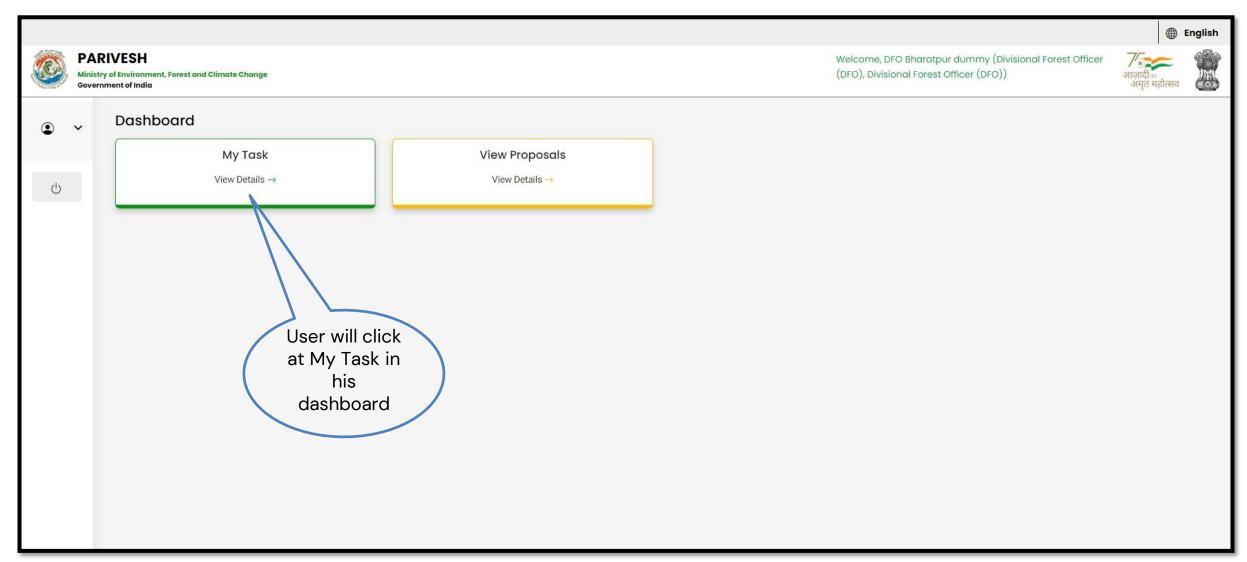

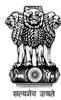

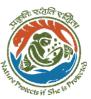

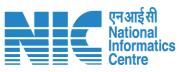

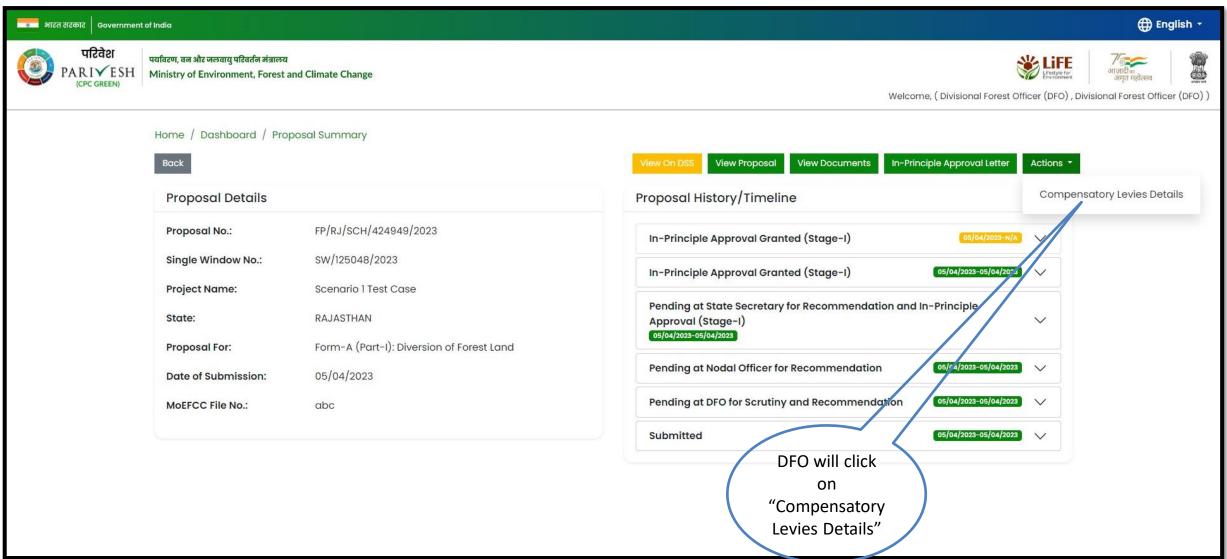

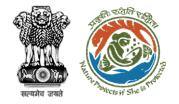

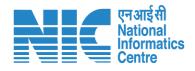

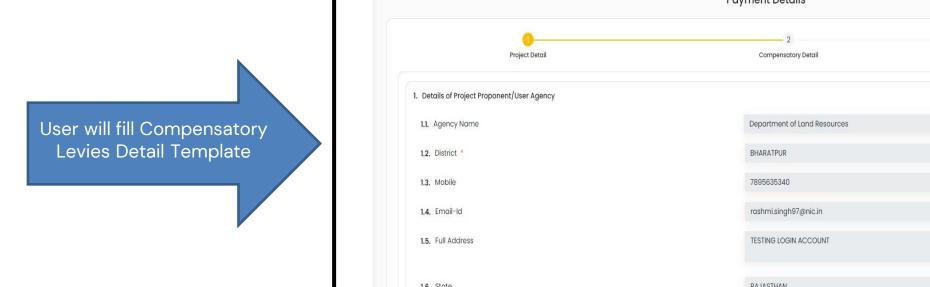

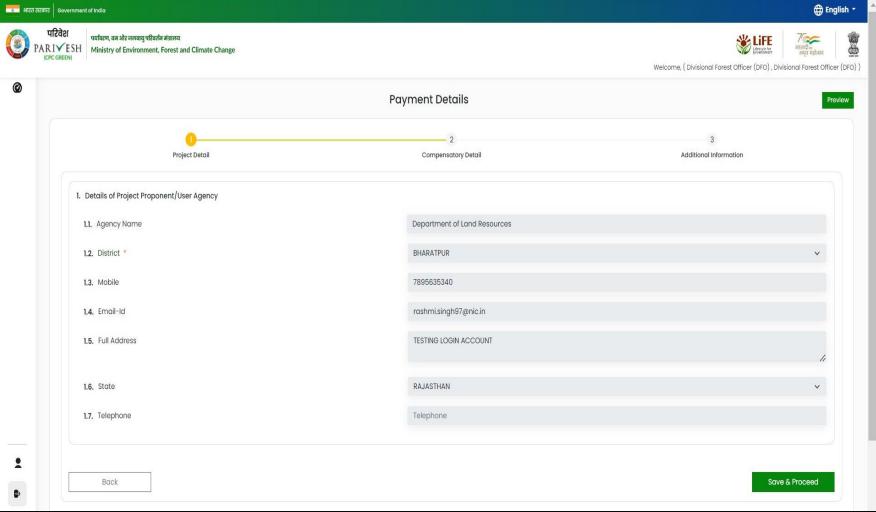

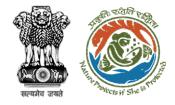

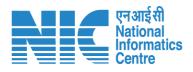

User will fill Compensatory Levies Detail Template

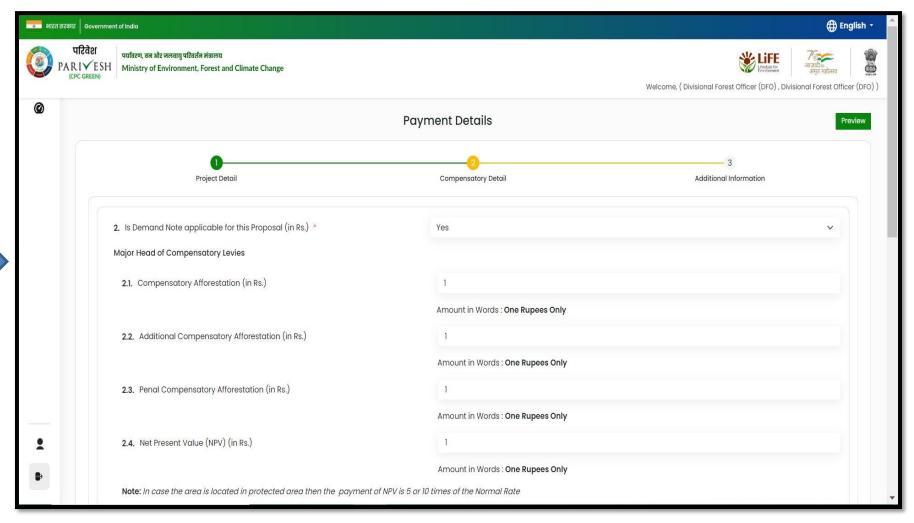

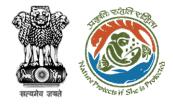

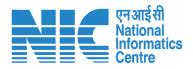

User will fill Compensatory Levies Detail Template

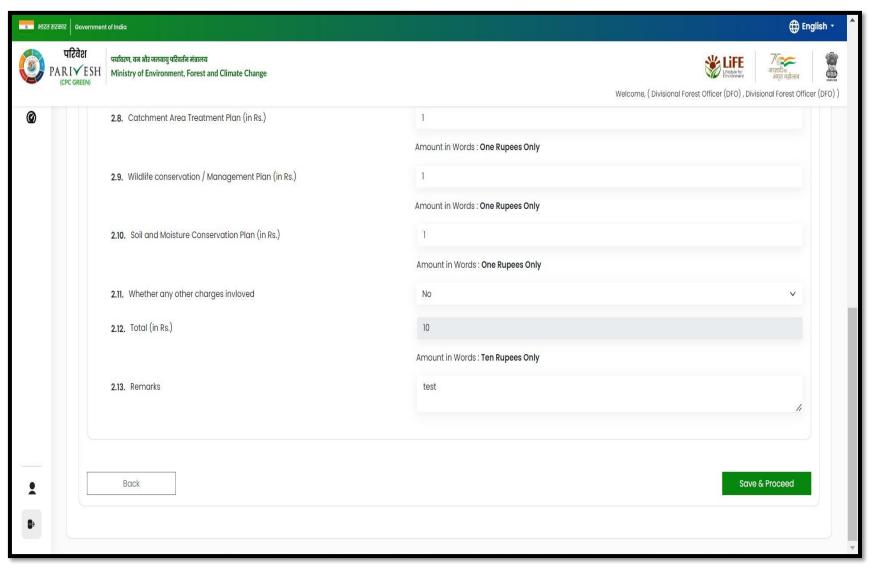

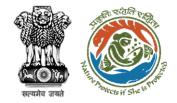

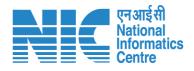

User will fill in Compensatory Levies Details and submit it for further processing

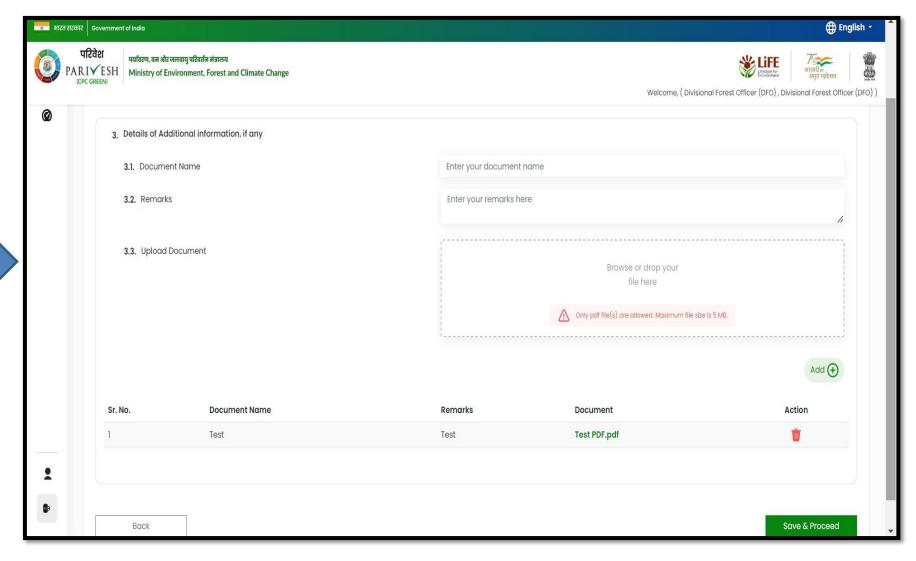

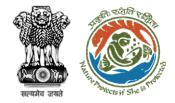

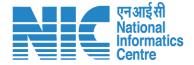

## **DFO Compliance Review**

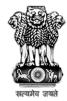

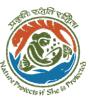

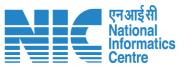

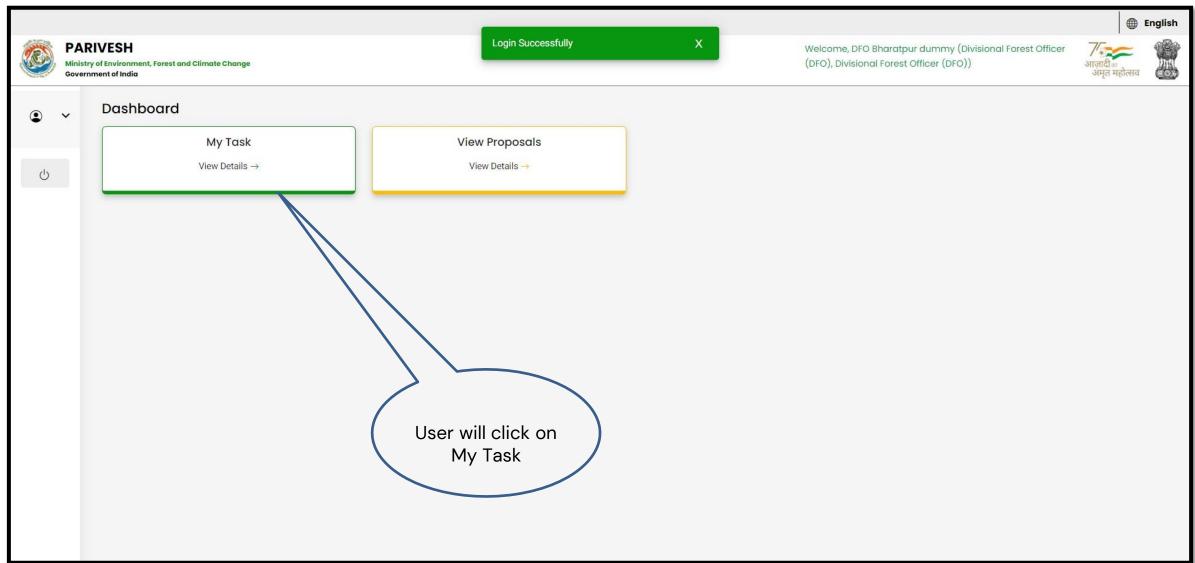

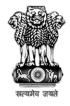

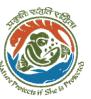

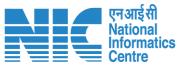

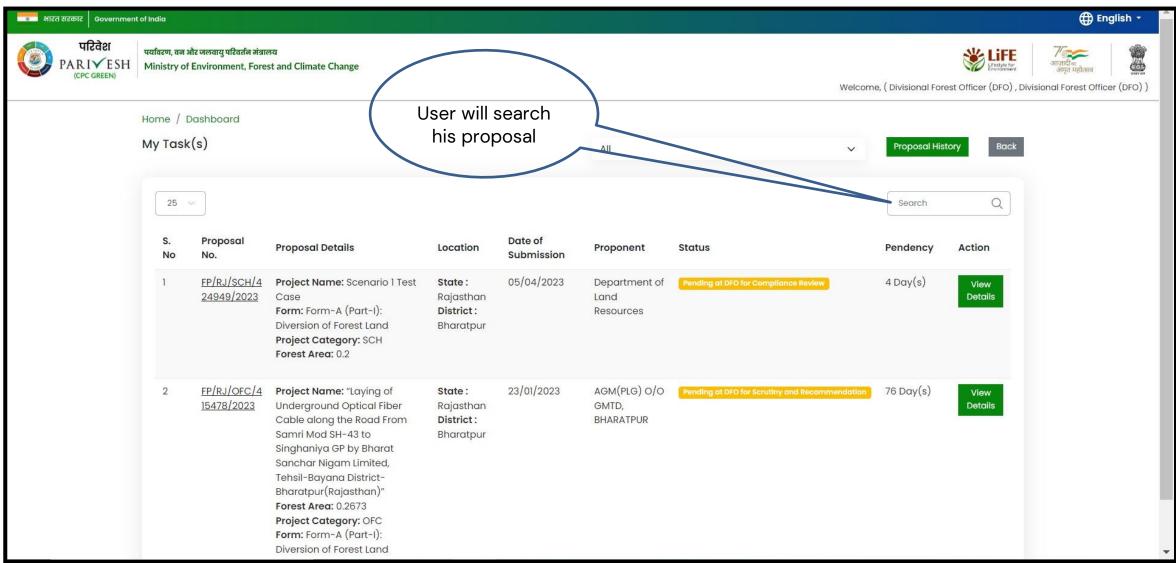

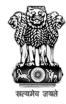

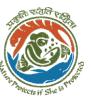

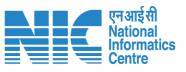

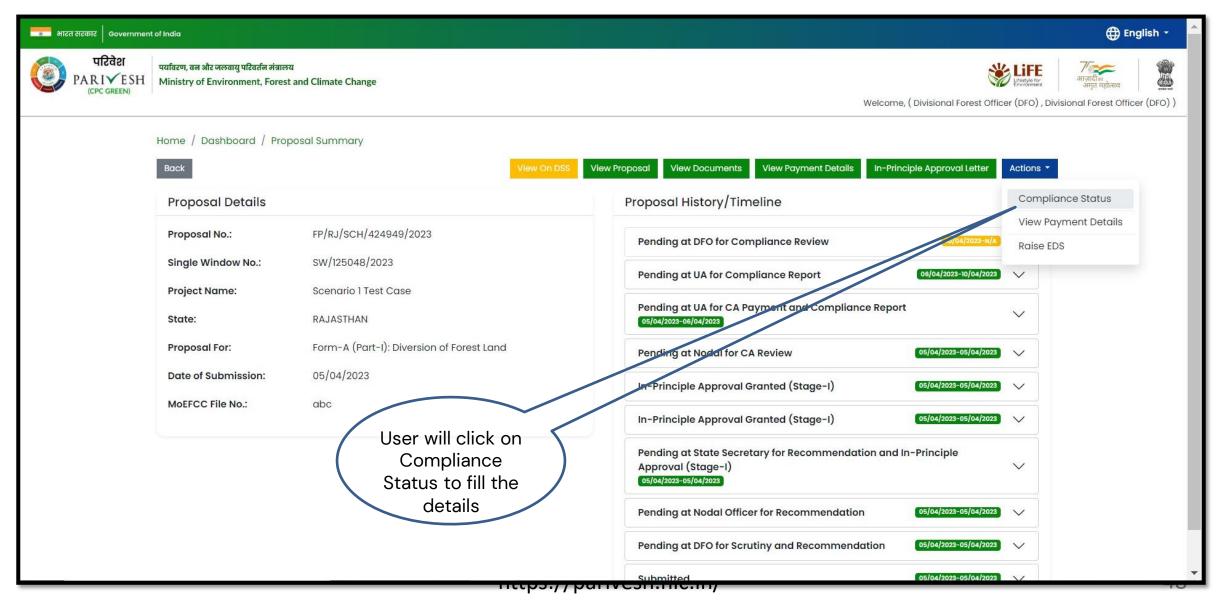

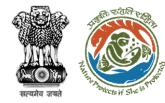

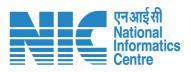

User will fill the compliance details

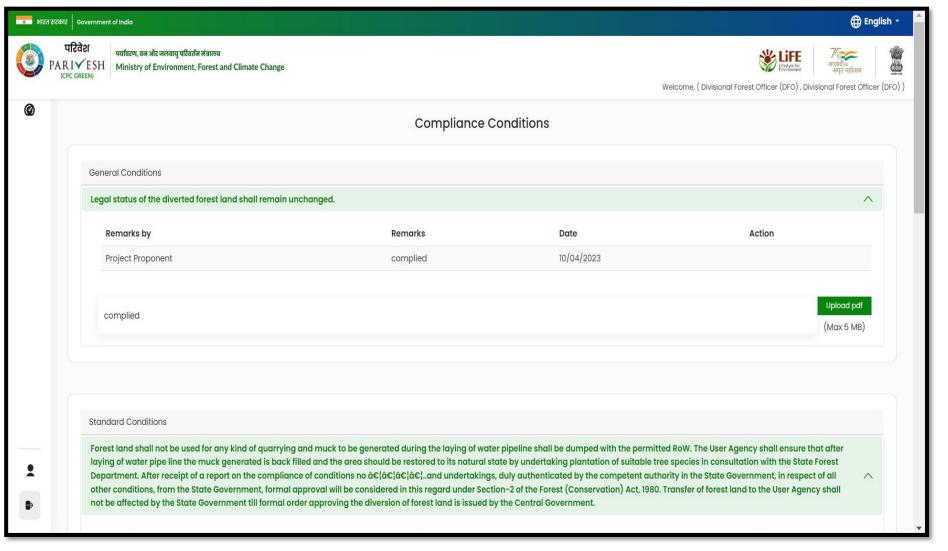

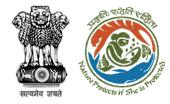

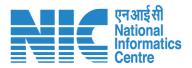

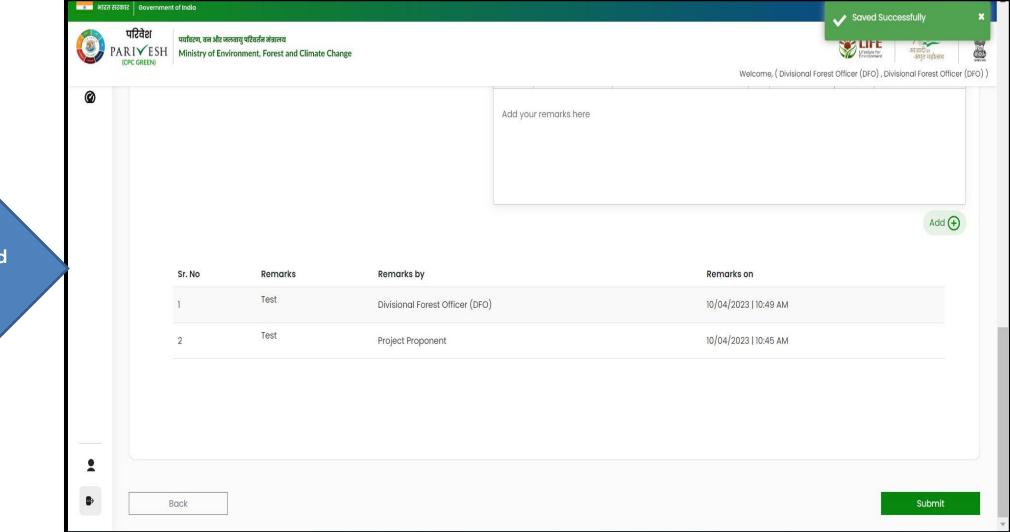

User will fill in the compliance detail and submit it for further processing

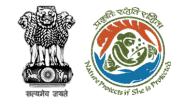

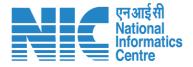

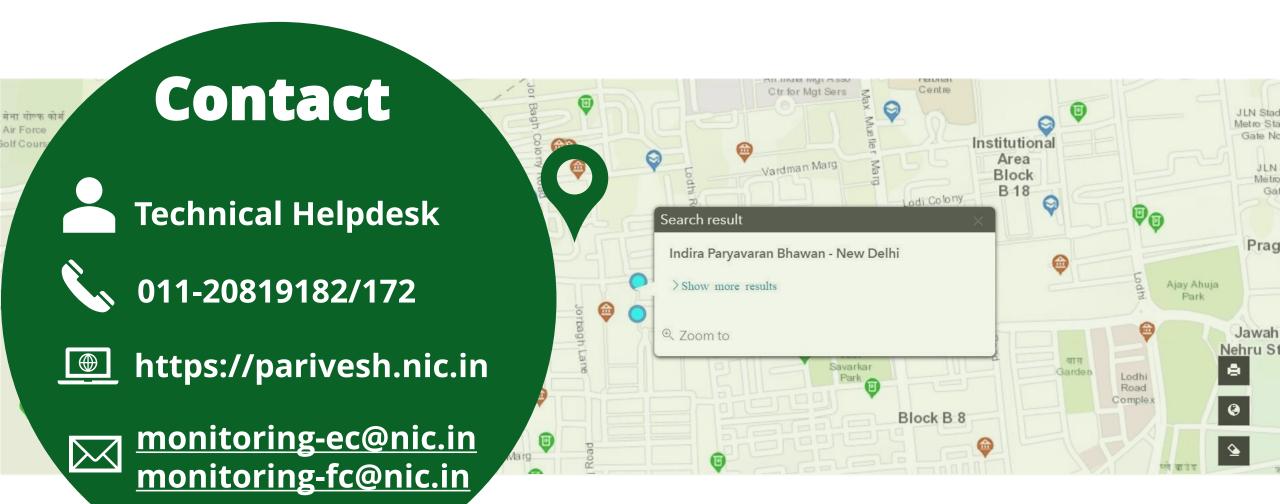